### **ABSTRAK**

<span id="page-0-0"></span>Salah satu masalah pada minimarket adalah seringnya terjadi persediaan barang yang berlebihan, atau kekurangan. Minimarket tersebut memerlukan sebuah sistem yang dapat menghitung jumlah penjualan yang akan terjadi sehingga persediaan barang akan optimal, tidak akan berlebihan dan tidak akan kekurangan.

Metode *Brown's Double Exponential Smoothing* merupakan sebuah metode yang dapat menghitung jumlah penjualan untuk masa depan, dengan menggunakan data-data penjualan sebelumnya. Metode peramalan ini menghasilkan persentase *error* yang disebut *Mean Average Percentage Error* (*MAPE*). Semakin kecil nilai dari *MAPE* maka semakin akurat data hasil peramalan yang diperoleh. Besar kecilnya nilai *MAPE* dipengaruhi oleh tren penjualan yang sedang berlangsung. Jika penjualan bergerak naik atau turun secara konstan, maka dapat dipastikan nilai *MAPE* yang dihasilkan kecil, tetapi jika penjualan bergerak naik dan turun secara acak, maka nilai *MAPE* dapat menjadi besar dan hasil peramalan akan menjadi kurang akurat

Sistem penjualan dan pembelian pada minimarket didukung peramalan metode *Brown's Double Exponential Smoothing*, dapat meramalkan jumlah penjualan yang akan terjadi pada bulan berikutnya. Peramalan yang efektif ini menggunakan data penjualan 5 bulan sebelumnya. Hasil peramalan penjualan dapat digunakan untuk menentukan pembelian suatu barang atau persediaan barang, sehingga tidak akan terjadi kelebihan atau kekurangan persediaan barang. Dari hasil pengujian, keakuratan peramalan ini ditentukan oleh tren penjualan beberapa bulan sebelumnya. Bila tren penjualan naik atau turun secara konstan, maka hasil peramalan lebih akurat dibandingkan dengan penjualan yang naik turun secara drastis.

Kata kunci : penjualan, pembelian*,* peramalan, metode *Brown's Double Exponential Smoothing, MAPE*

### *ABSTRACT*

<span id="page-1-0"></span>*One of the problem in minimarket is the excess or shortage of goods that happens a lot. In that case, that minimarket need a system that can calculate the number of sales so that the amount of goods can be optimal, no more and no less.*

*Brown's Double Exponential Smoothing method is a method that can calculate the number of sales for the future, using sales data from previous months. This forecasting generate error percentage that called MAPE. The smaller the MAPE than the more accurate the forecasting result. The size of a MAPE value is determined by the current sales trends. If sales grow up or down from month to month constantly, it can be ascertained that the MAPE values will be smaller, diffrent if the current sales trend up and down randomly, then there is highly possible that MAPE value is big and the data is less accurate.*

*Sales and purchases system on minimarket with sales forecasting using Brown's Double Exponential Smoothing method can calculate the number of sales for the next month using previous sales data. That sales forecasting result can help user to decide the number of purchasing for next month's item stock, so there may not be a shortage of goods and also to prevent the excesss of goods in the warehouse, so that the goods in the inventory can be optimized. The result from testing show that if sales grow up or down from month to month constantly, the forecasting result will be more accurate than the sales that fluctuates greatly* 

*Keywords: sales, purchases, forecasting, Brown's Double Exponential Smoothing method, MAPE*

# **DAFTAR ISI**

<span id="page-2-0"></span>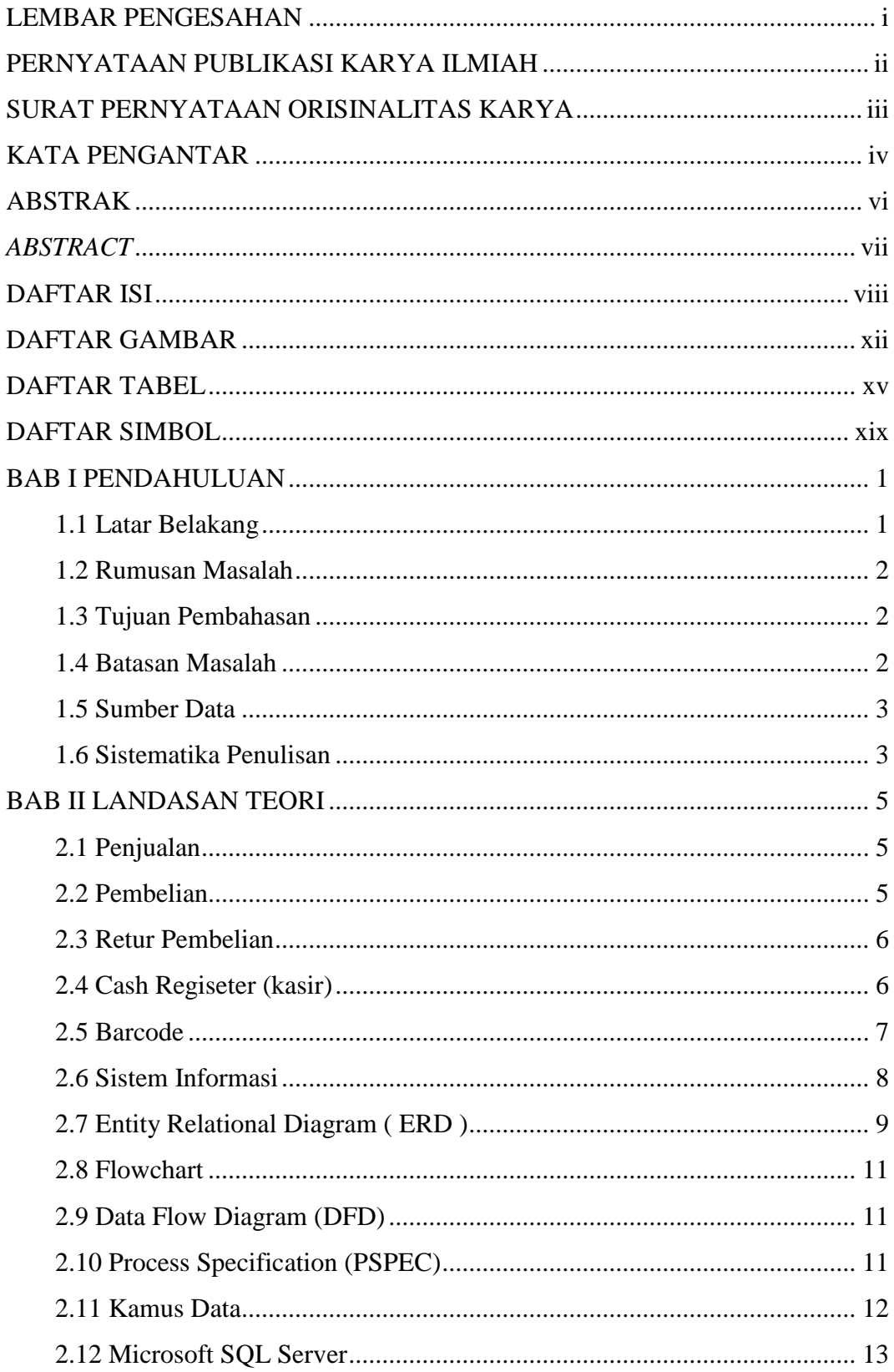

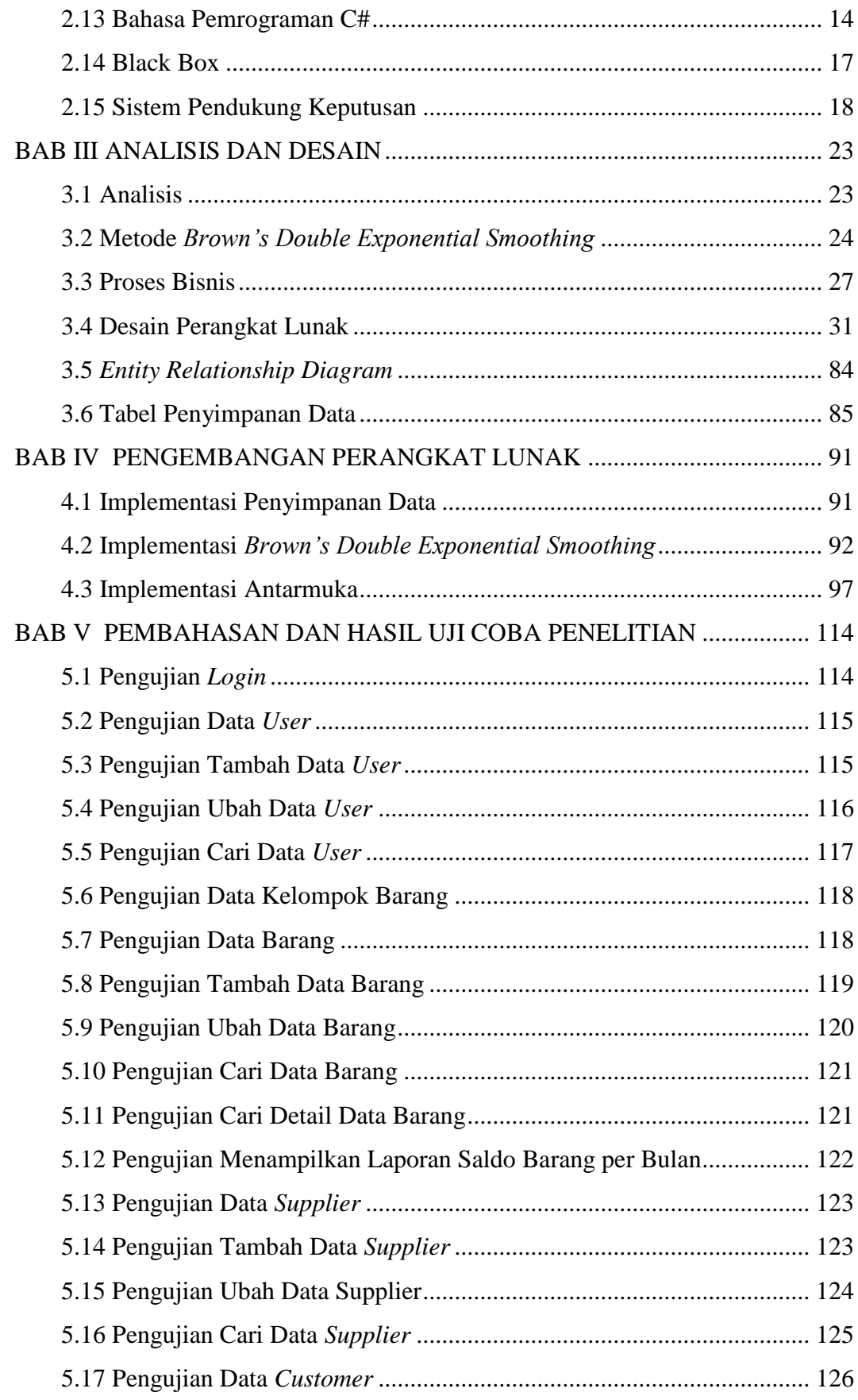

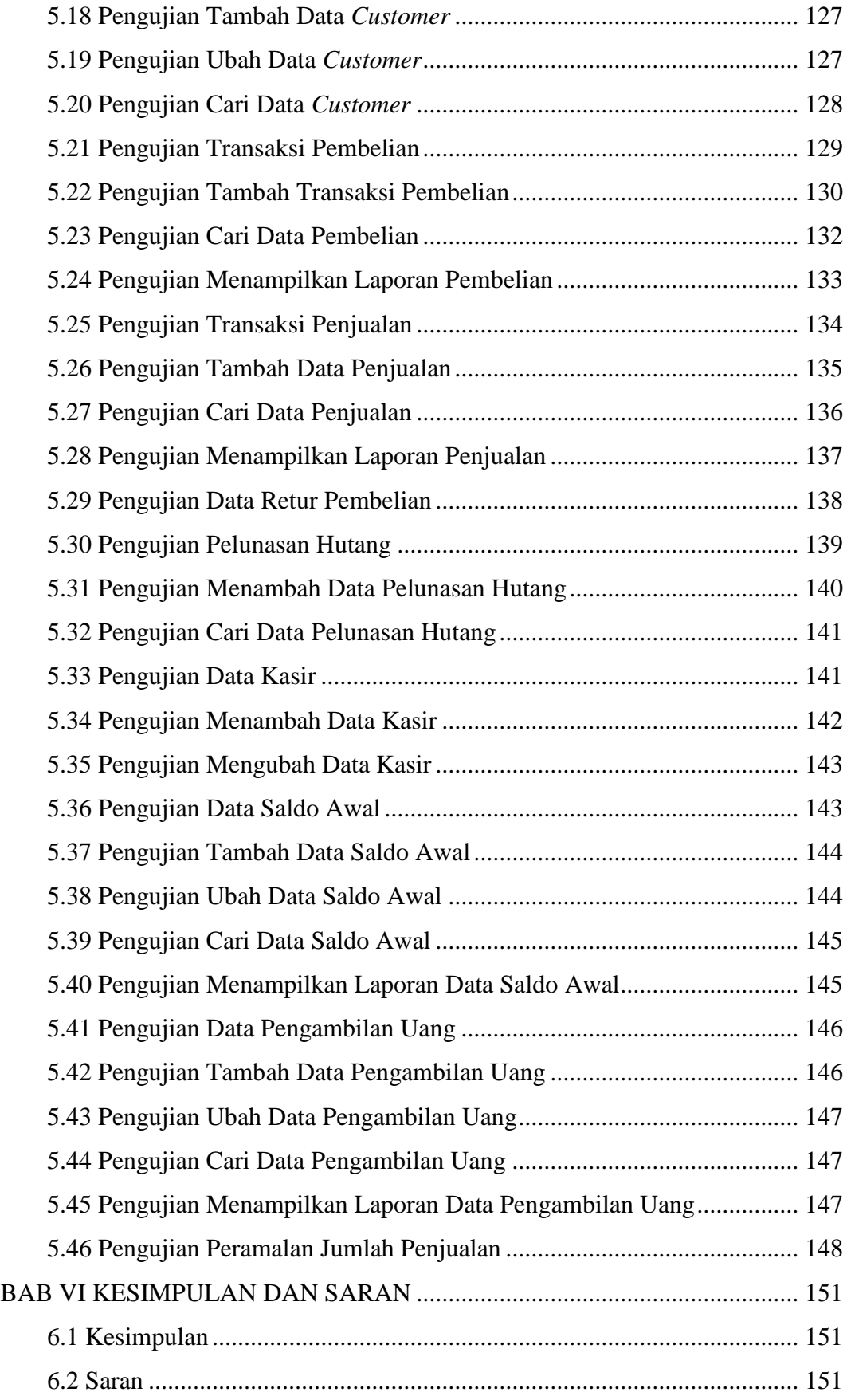

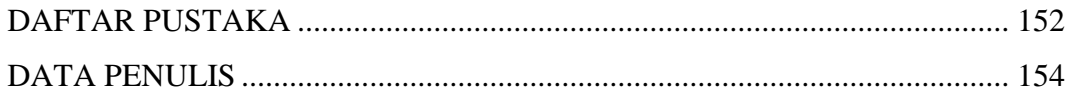

# **DAFTAR GAMBAR**

<span id="page-6-0"></span>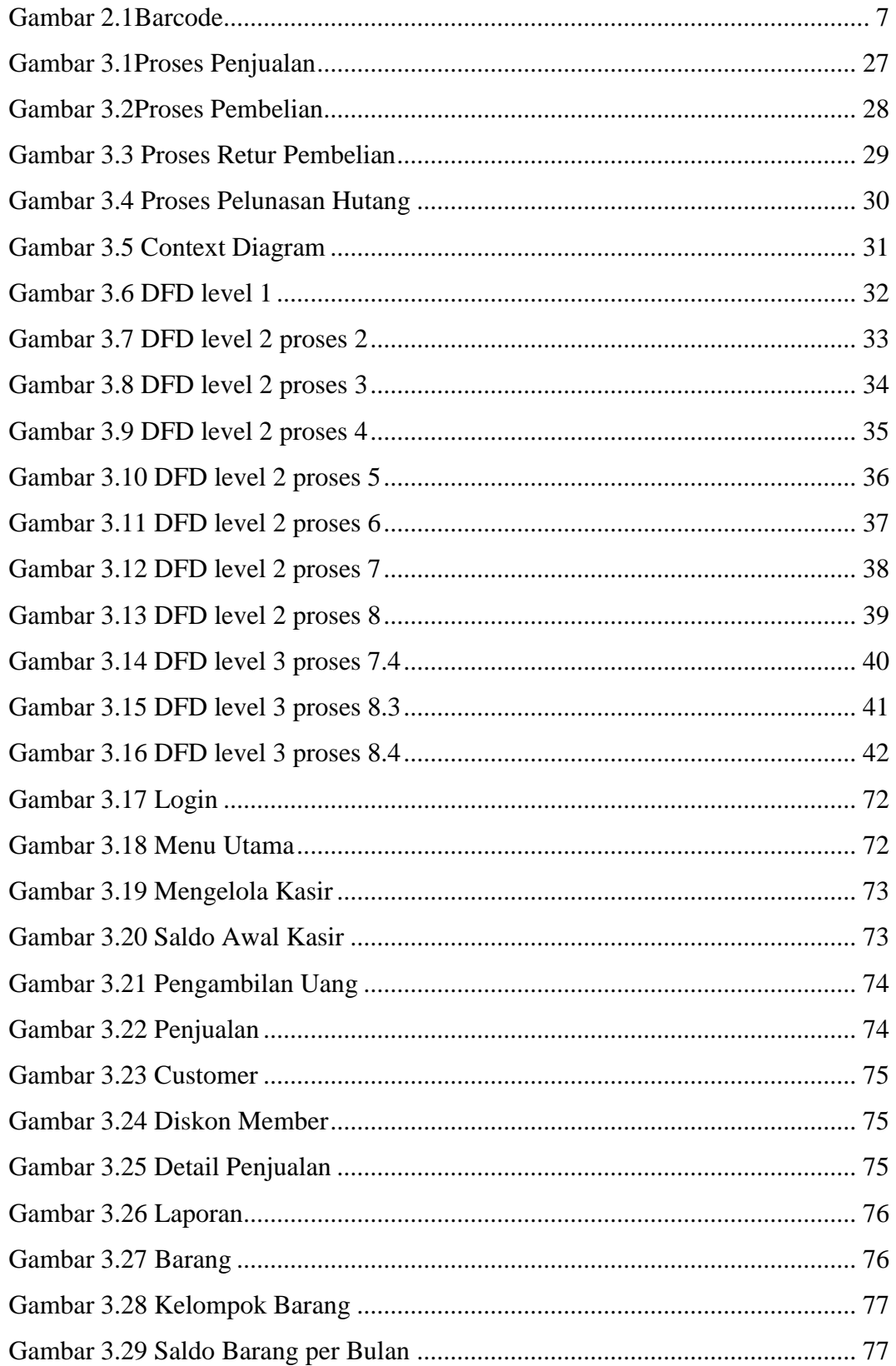

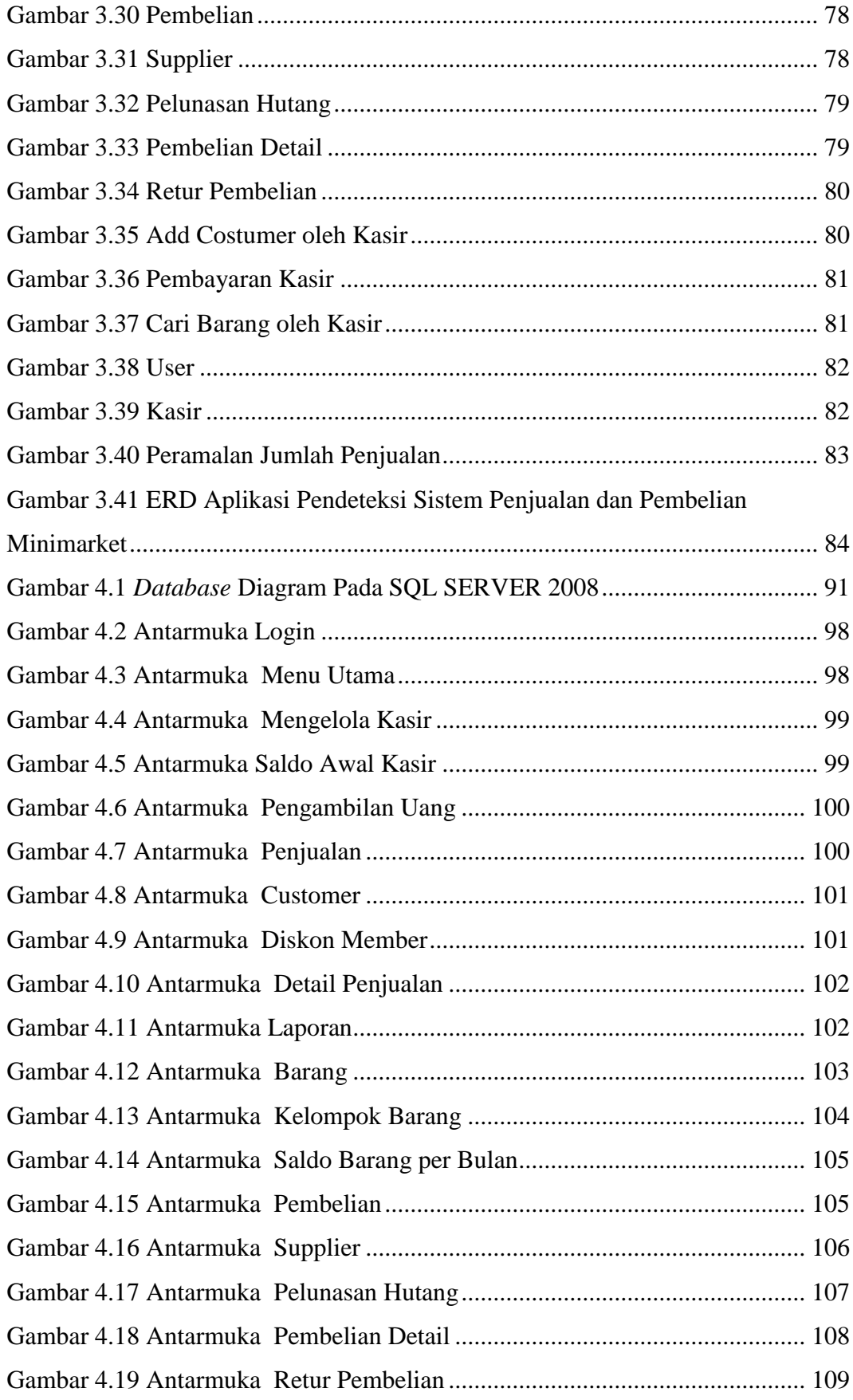

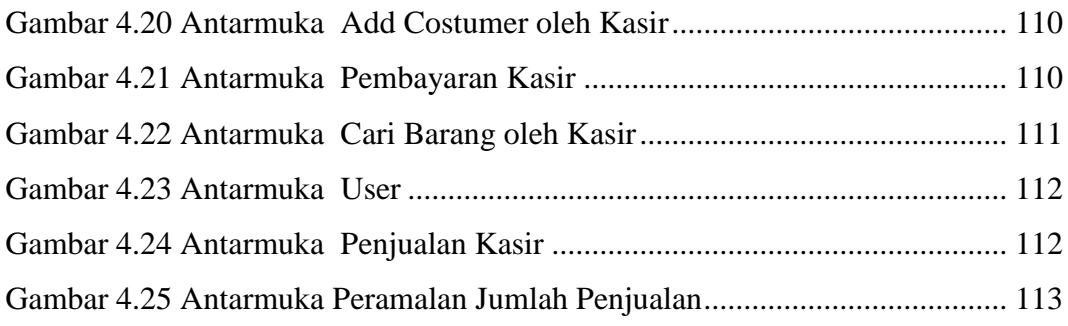

# **DAFTAR TABEL**

<span id="page-9-0"></span>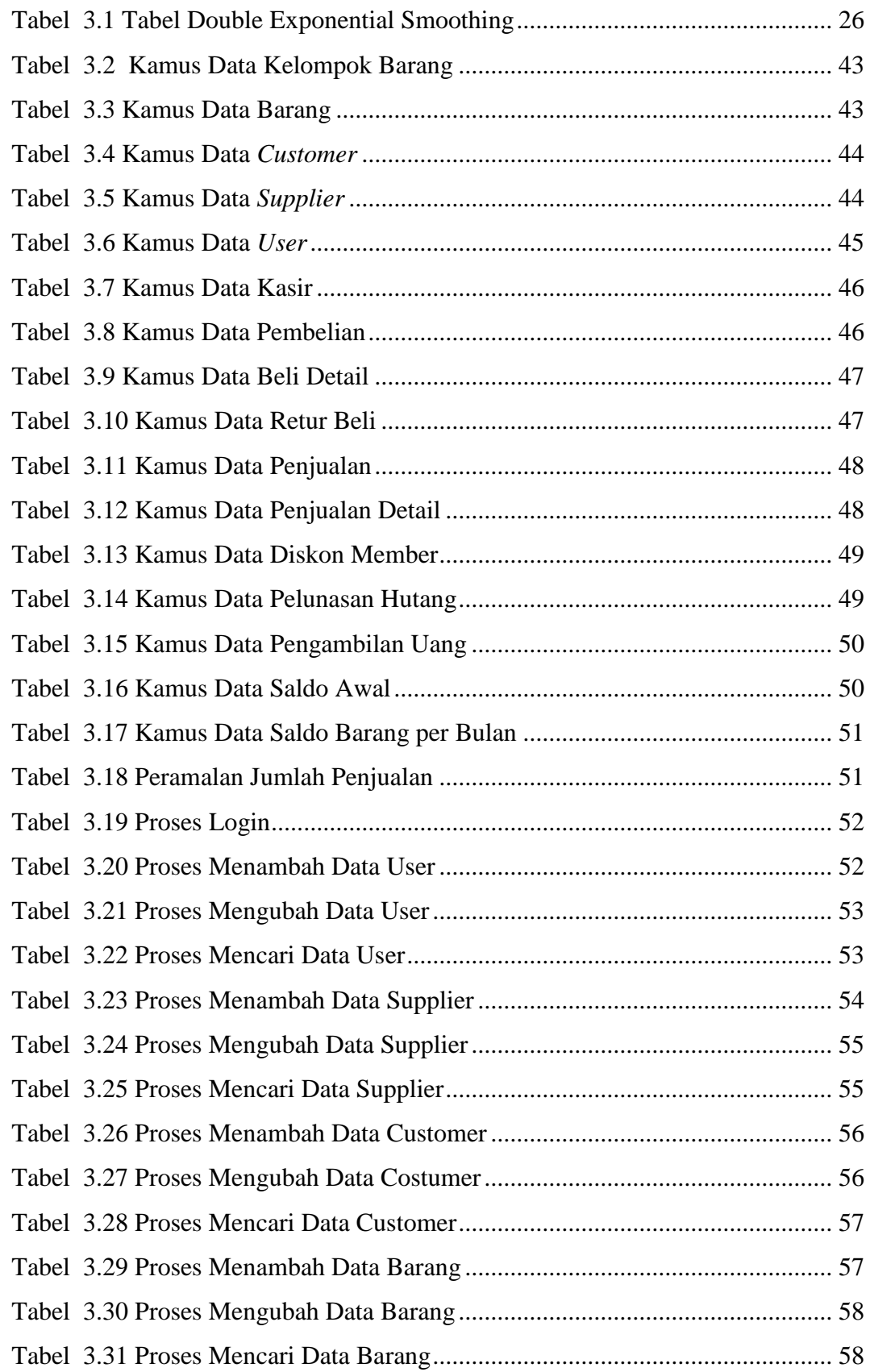

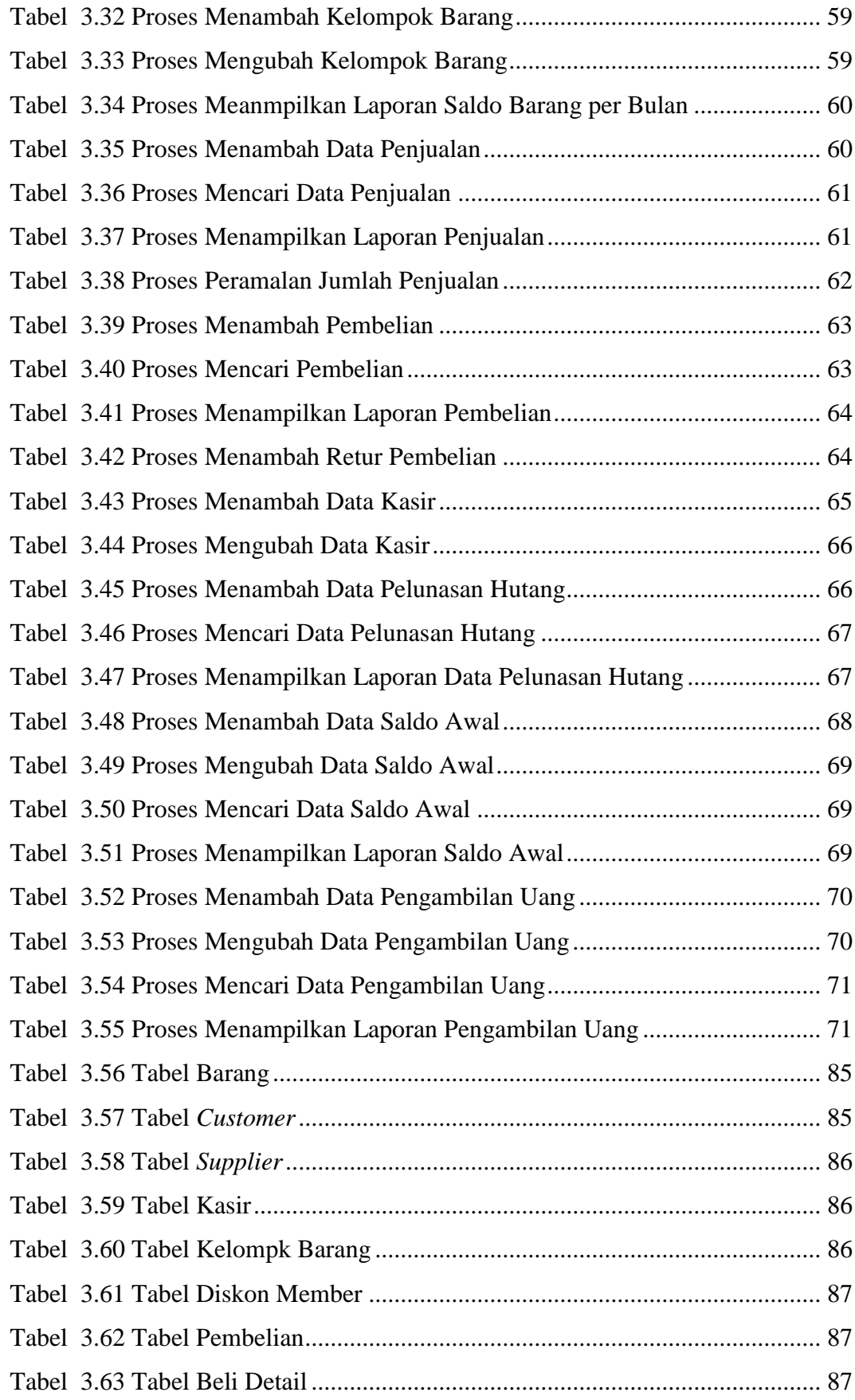

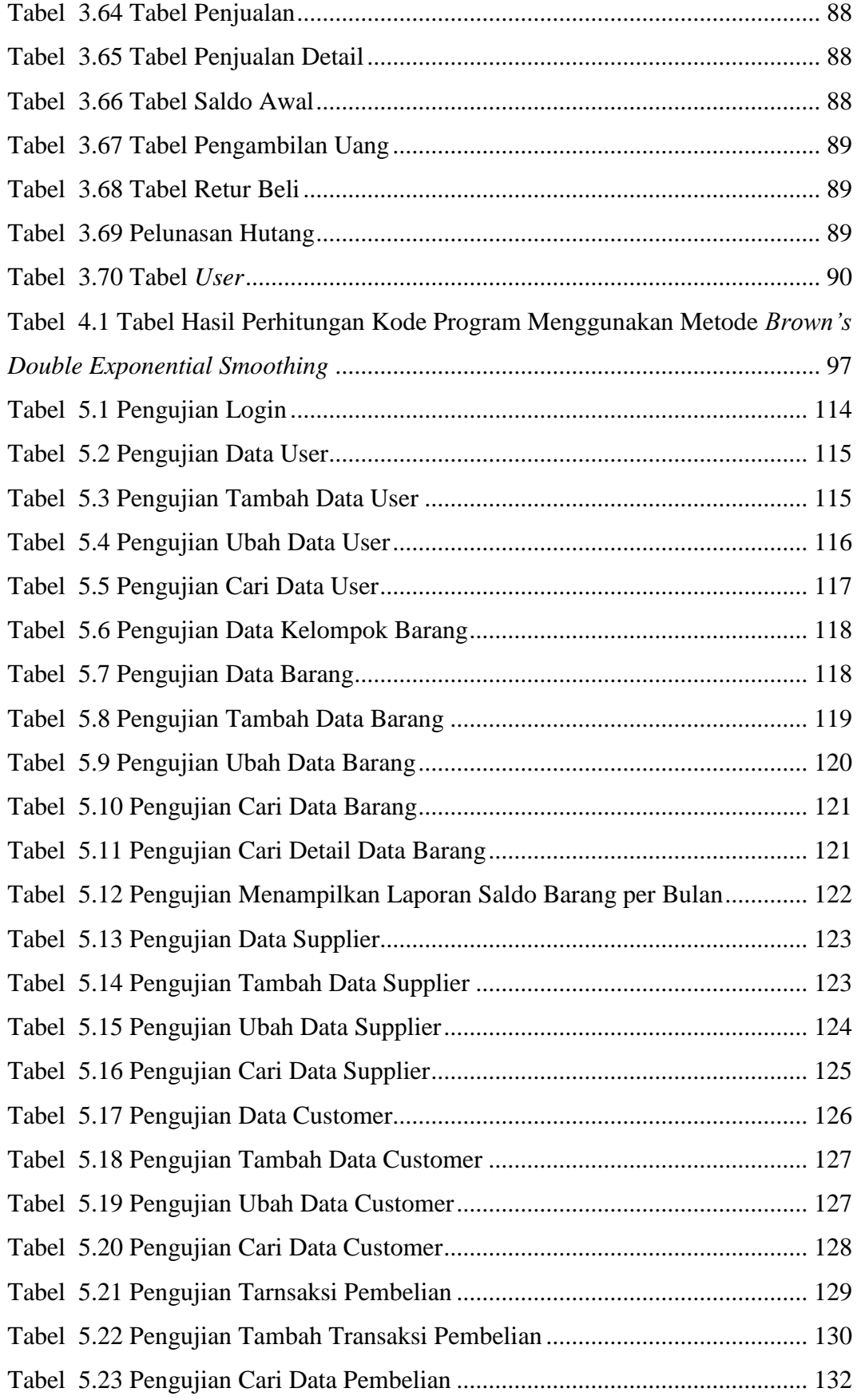

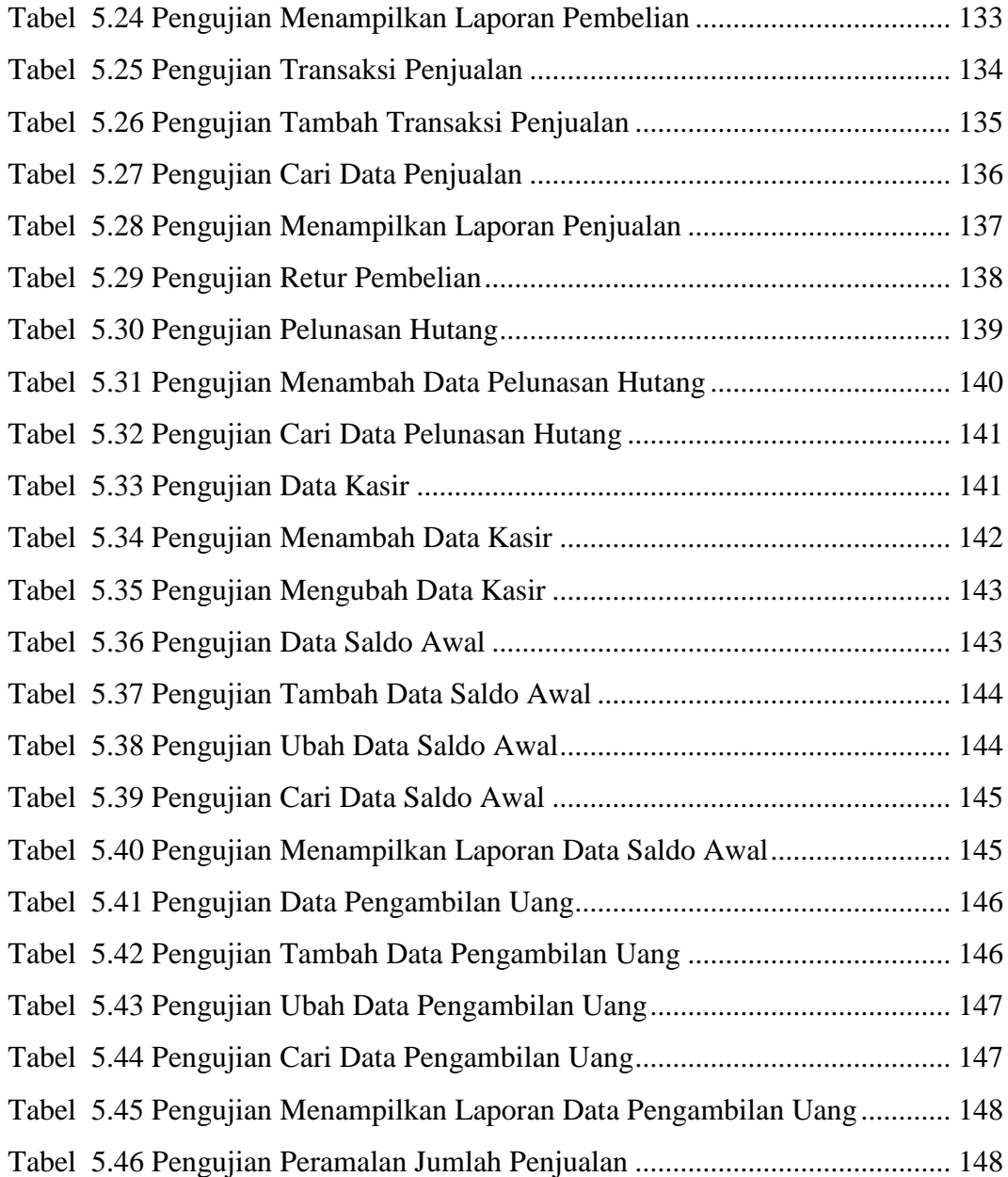

# **DAFTAR SIMBOL**

<span id="page-13-0"></span>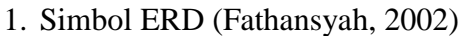

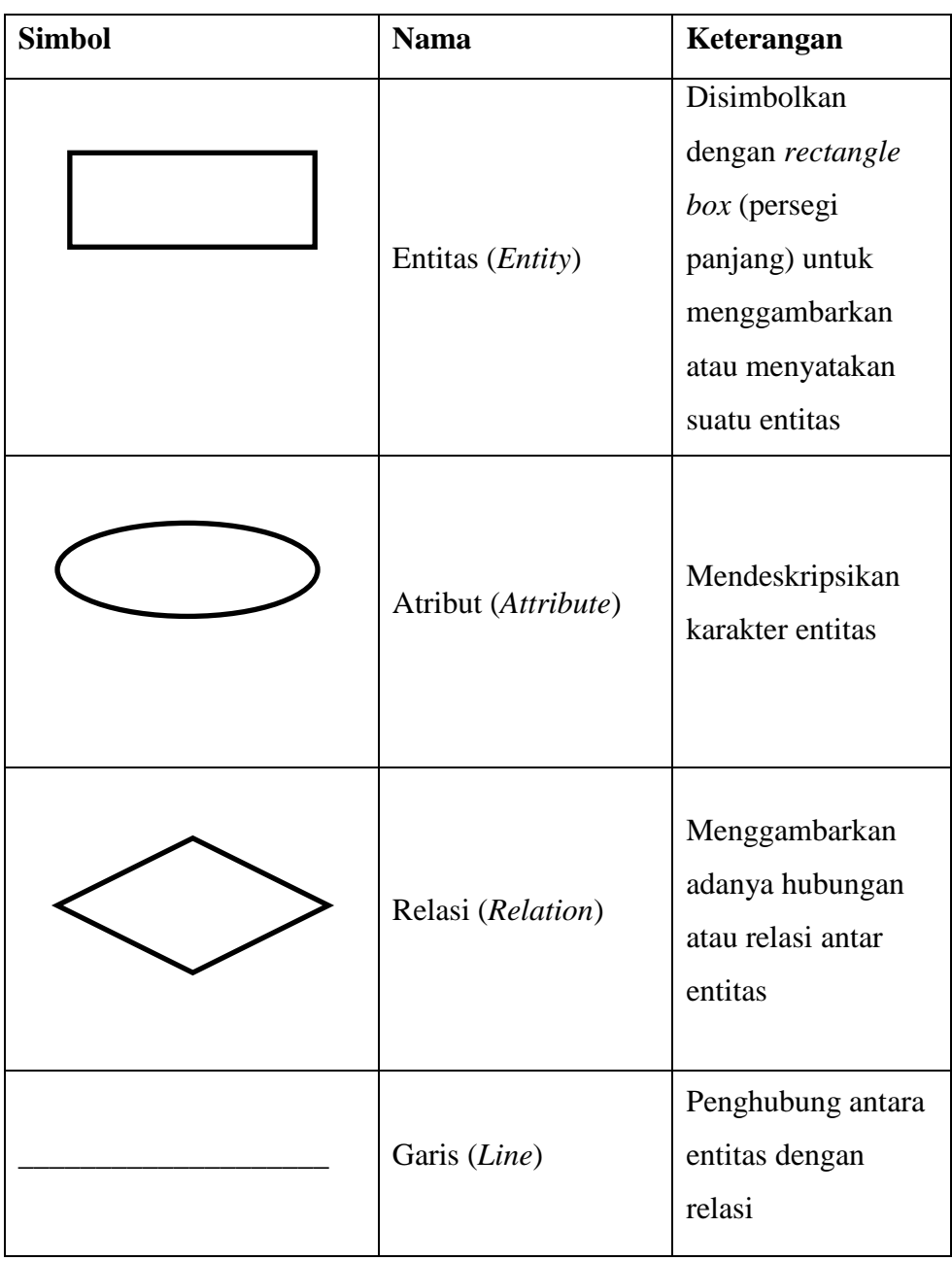

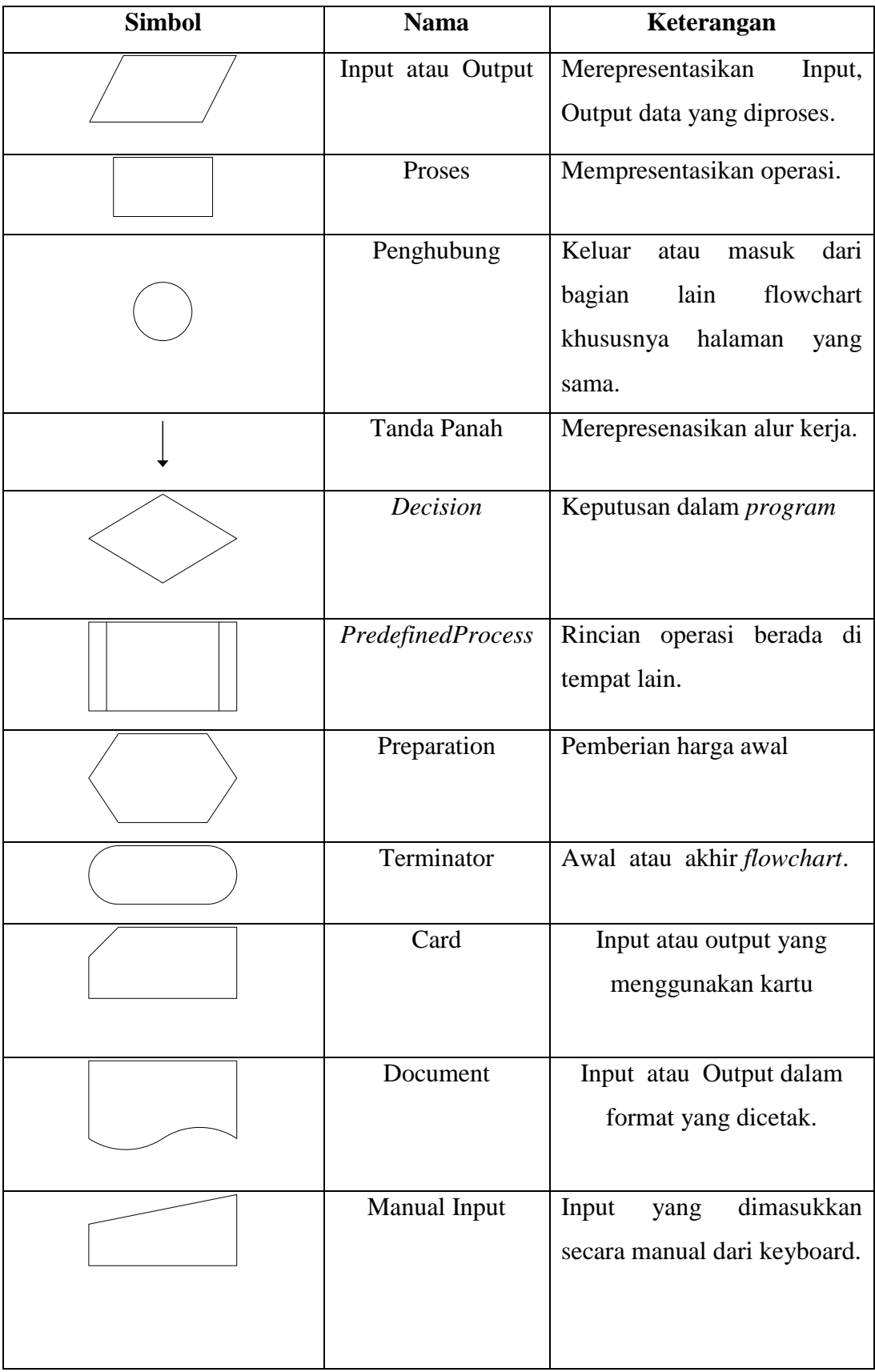

### 2. Simbol *Flowchart (*Jogiyanto, 1990)

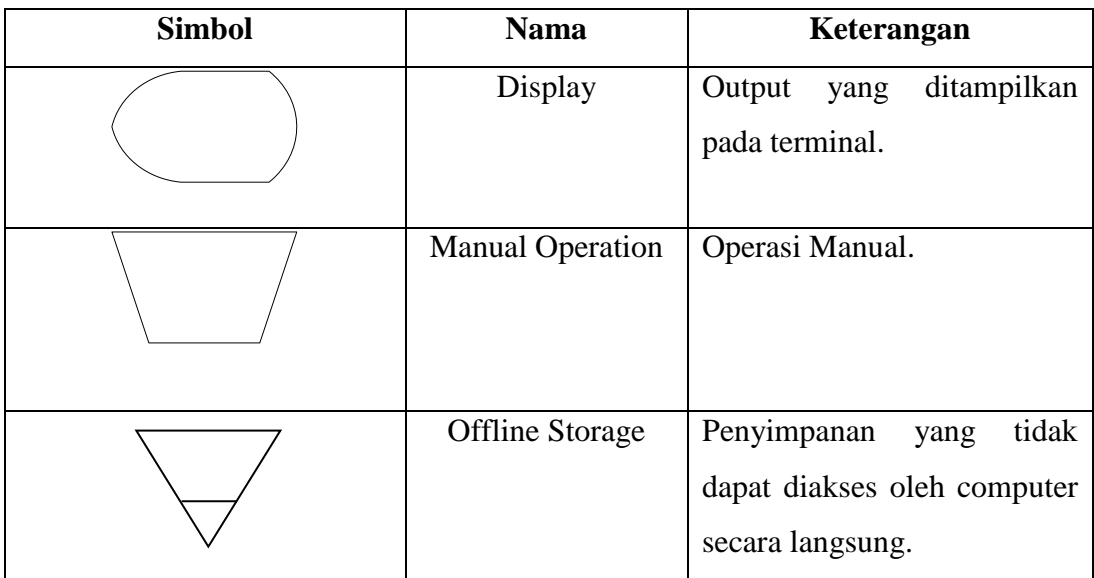

3. Simbol *DFD*(Bambang, 2004).

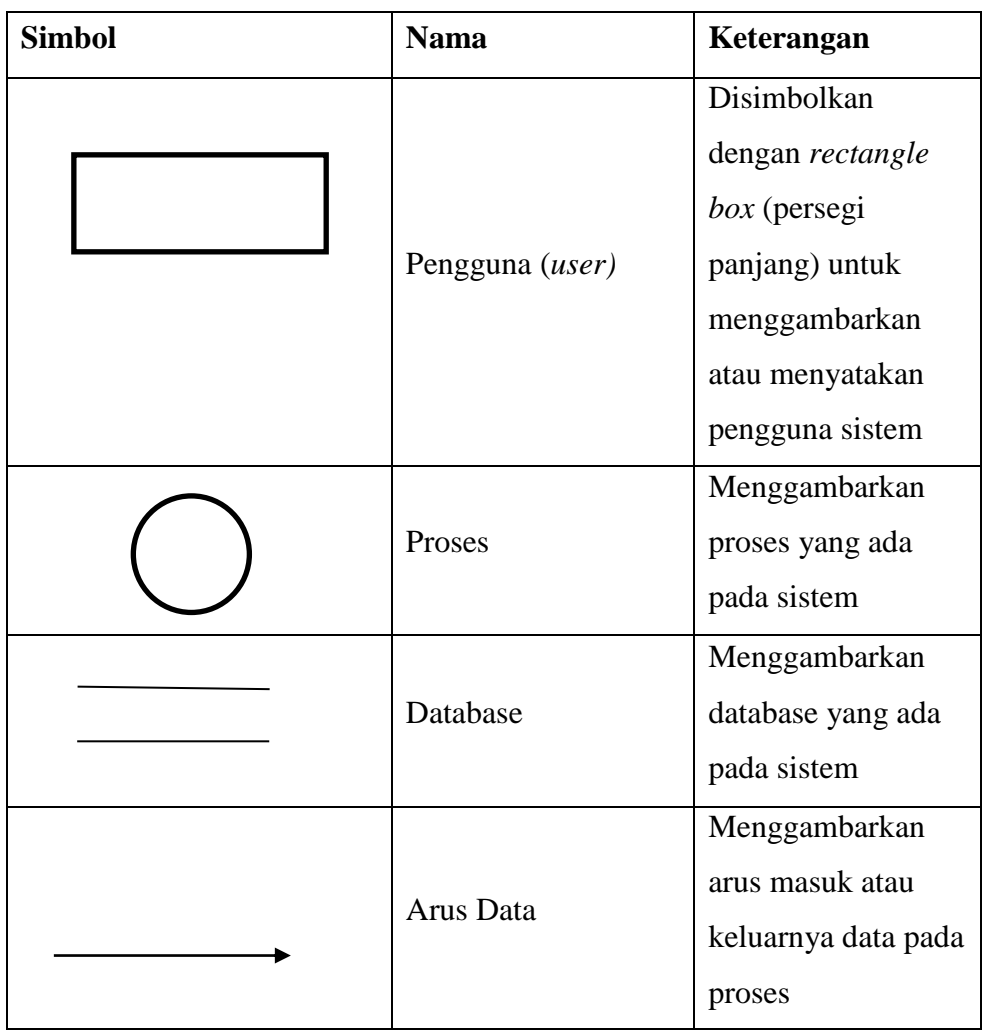

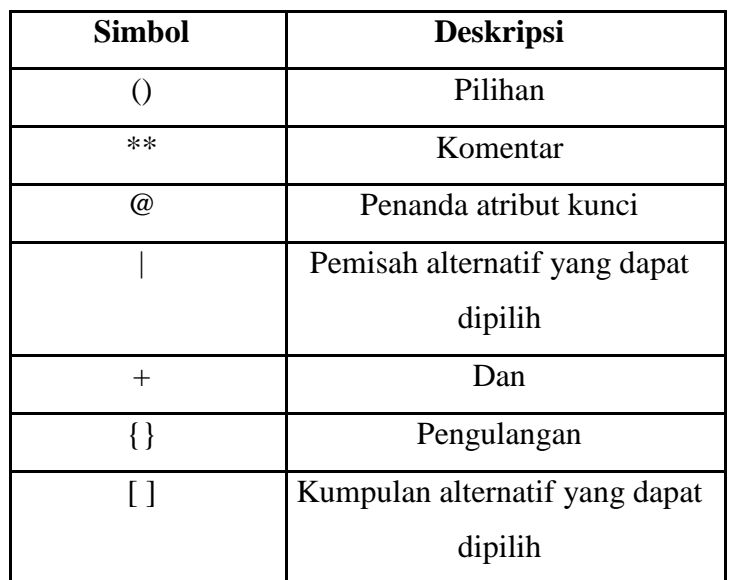

4. Simbol Kamus Data(Bambang, 2004).